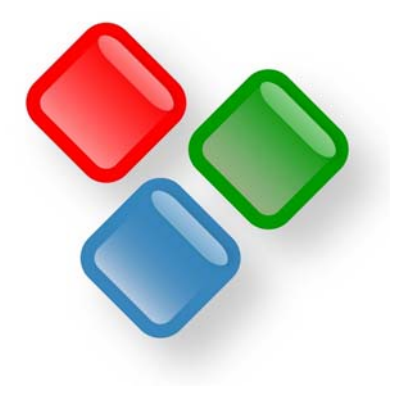

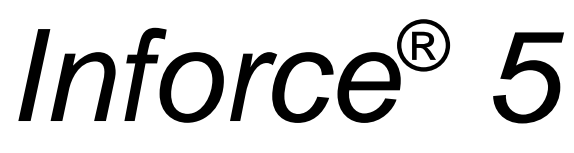

## *Informations- und Dokumentenmanagement*

Übersicht über die Inforce® -Editionen

**Aufgrund der vielfältigen Einsatzmöglichkeiten von Inforce gibt es eine breite Palette von Editionen für die unterschiedlichen Einsatzzwecke: Sowohl für den Einsatz im Unternehmen (Enterprise, Business, Standard) als auch für den Einzelplatz (Professional, Home, Entry). Auf Seite 6 finden Sie einen Leitfaden, der Ihnen hilft zu bestimmen, welche Edition für Sie die richtige ist.** 

| <b>Edition</b>                                    | <b>Multi-User-Editions</b> |                               |                           | <b>Single-User-Editions</b> |              |                                         | <b>Special Editions</b> |                 |
|---------------------------------------------------|----------------------------|-------------------------------|---------------------------|-----------------------------|--------------|-----------------------------------------|-------------------------|-----------------|
| Feature                                           | <b>Enterprise</b>          | <b>Business</b>               | <b>Standard</b>           | <b>Professional</b>         | Home         | <b>Entry</b>                            | <b>Bookmarks</b>        | <b>Reader</b>   |
| <b>Preis</b><br>pro Anwender                      | 678,- € <sup>1)2)</sup>    | 349,- $\infty$ <sup>12)</sup> | 249,- € <sup>(1) 2)</sup> | 169,-€                      | $69,-\in^2$  | <b>Shareware</b><br>$(39,-\bigoplus^3)$ | <b>Freeware</b>         | <b>Freeware</b> |
| Lauffähig unter<br><b>Windows 7/Vista/XP</b>      |                            | $\checkmark$                  | $\checkmark$              |                             |              |                                         |                         |                 |
| Wissensbanken <sup>4)</sup><br>ansehen und nutzen |                            | $\checkmark$                  | $\checkmark$              |                             |              |                                         |                         |                 |
| Informationen in<br>Wissensbanken<br>einfügen     |                            | $\checkmark$                  | $\checkmark$              |                             | $\checkmark$ |                                         |                         |                 |
| <b>Wissensbank gemein-</b><br>sam im Team nutzen  |                            | $\checkmark$                  | $\checkmark$              |                             |              |                                         |                         |                 |
| <b>Internet-Adressen</b><br>verwalten             |                            | $\checkmark$                  | $\checkmark$              |                             | $\checkmark$ |                                         |                         |                 |
| <b>Dokumente verwalten</b>                        |                            | $\checkmark$                  | $\checkmark$              |                             | $\checkmark$ |                                         |                         |                 |
| <b>RSS-Nachrichten</b><br>verwalten               |                            | $\checkmark$                  | $\checkmark$              |                             |              |                                         |                         |                 |

<sup>&</sup>lt;sup>1)</sup> Dies ist der Preis inkl. Mwst. pro Anwender. Bei Lizenzen für mehr Anwender sinkt der Preis pro Anwender.

<sup>© 2014</sup> SDS Software Dirk Sandhorst. Alle Rechte vorbehalten. Inforce ist ein eingetragenes Warenzeichen von Software Dirk Sandhorst. Microsoft und Windows sind eingetragene Warenzeichen der Microsoft Corporation. Adobe und Acrobat sind eingetragene Warenzeichen der Adobe Corporation. Alle anderen Zeichen sind womöglich Warenzeichen oder eingetragene Warenzeichen ihrer jeweiligen Besitzer.

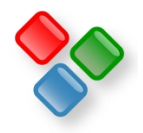

 $^{2)}$  Es handelt sich hierbei um den Preis für die Download-Versionen.

<sup>&</sup>lt;sup>3)</sup> Es handelt sich um Shareware. Die unregistrierte Version kann kostenlos heruntergeladen werden. Bei der Registrierung kostet sie den angegebenen Betrag.

<sup>&</sup>lt;sup>4)</sup> Eine Wissensdatenbank oder kurz Wissensbank enthält alle Verweise auf Dokumente, Internet-Adressen und sonstigen Informationen, die dort eingefügt worden sind. Eine Wissensbank enthält nicht die Dokumente selbst. Diese verbleiben an Ihrem ursprünglichen Ort.

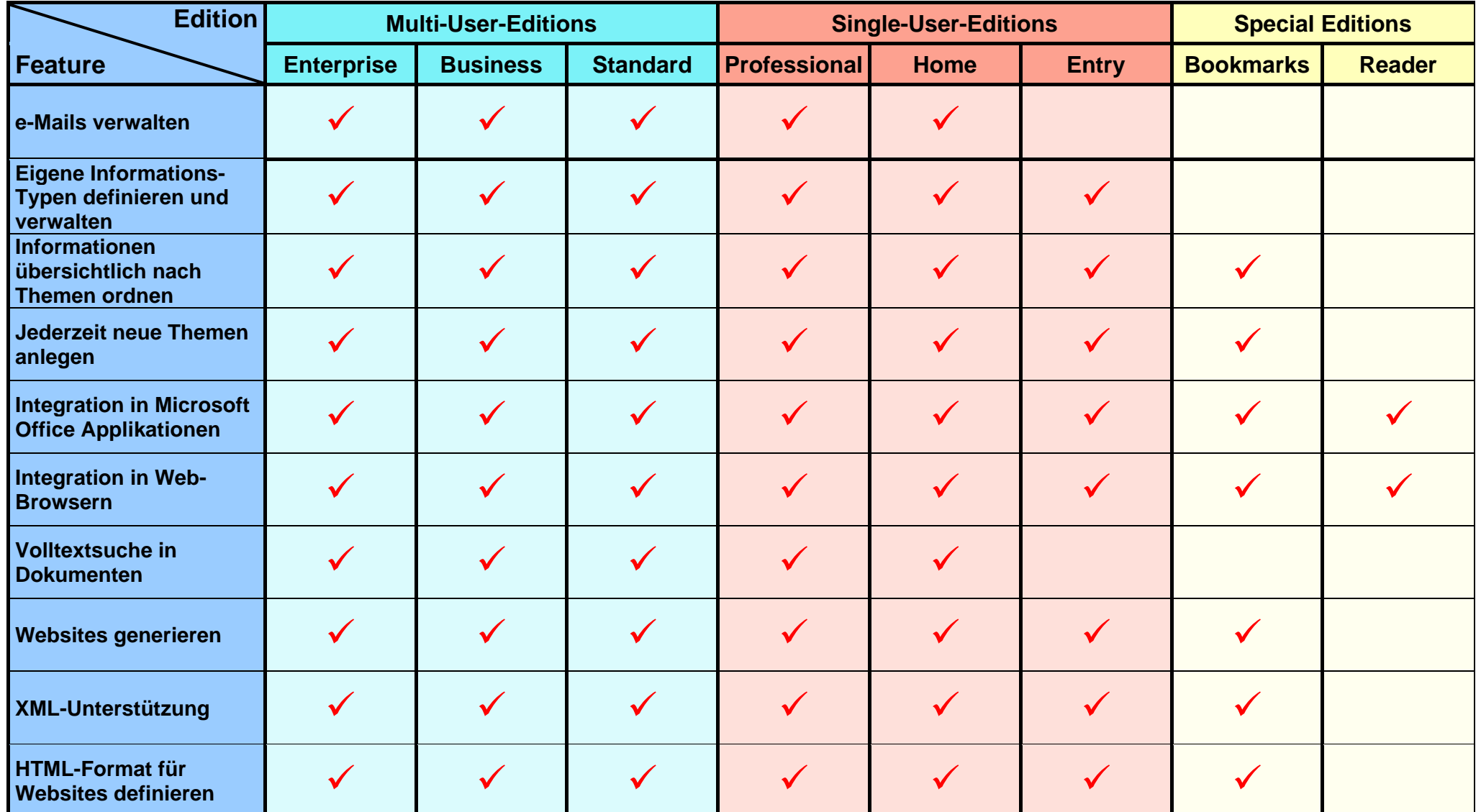

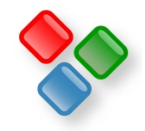

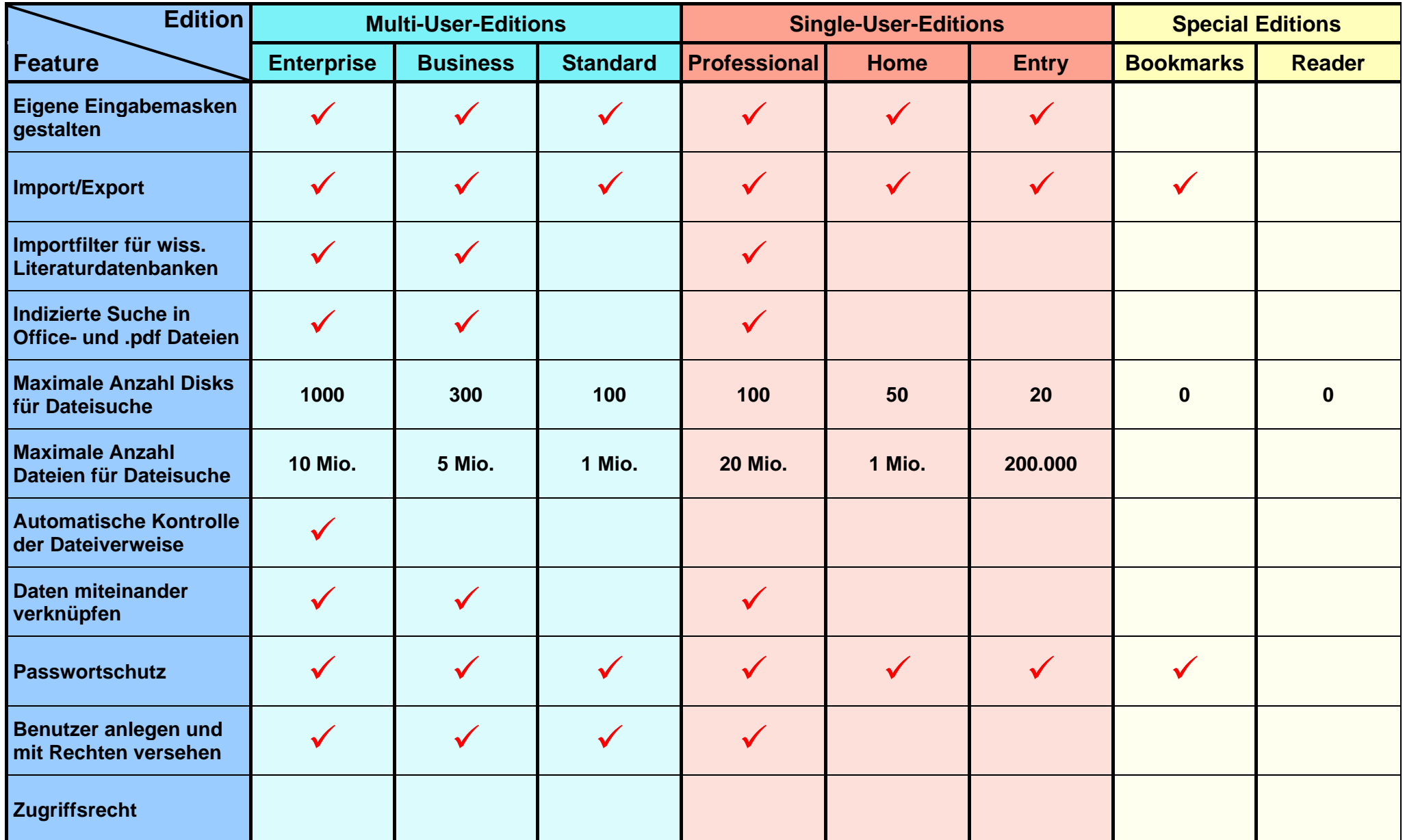

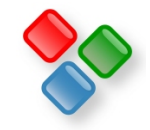

| <b>Edition</b>                                                     | <b>Multi-User-Editions</b> |                 |                 | <b>Single-User-Editions</b> |             |                | <b>Special Editions</b> |                          |
|--------------------------------------------------------------------|----------------------------|-----------------|-----------------|-----------------------------|-------------|----------------|-------------------------|--------------------------|
| Feature                                                            | <b>Enterprise</b>          | <b>Business</b> | <b>Standard</b> | <b>Professional</b>         | <b>Home</b> | <b>Entry</b>   | <b>Bookmarks</b>        | <b>Reader</b>            |
| Zugriffsrechte für<br>einzelne Daten                               |                            |                 | $\checkmark$    |                             |             |                |                         |                          |
| Rollen anlegen und<br>definieren                                   |                            | $\checkmark$    | $\checkmark$    | $\checkmark$                |             |                |                         |                          |
| Rechte für einzelne<br><b>Funktionen festlegen</b>                 | $\checkmark$               | $\checkmark$    | $\checkmark$    | $\checkmark$                |             |                |                         |                          |
| Gruppen anlegen und<br>Rechte für Gruppen<br>festlegen             |                            | $\checkmark$    | $\checkmark$    | $\checkmark$                |             |                |                         |                          |
| Max. Anzahl Anwender /<br>Wissensbank <sup>1)</sup>                | 500                        | 20              | $5\phantom{.0}$ | 1                           | $\mathbf 1$ | 1              | 20                      | 20                       |
| Max. Anzahl Info-Typen /<br>Wissensbank                            | 100                        | 12              | 8               | 100                         | 10          | 5              | $\mathbf 1$             |                          |
| <b>Max. Anzahl Report-</b><br>vorlagen / Wissensbank <sup>2)</sup> | 100                        | 5               | 3 <sup>1</sup>  | 100                         | 4           | $\overline{2}$ | $\mathbf 1$             |                          |
| <b>Maximale Anzahl Infos in</b><br>Internet-Datenbanken            | 50.000                     | 20.000          | 10.000          | 5.000                       | 1.000       | 200            | 100                     | $\mathbf{0}$             |
| Max. Anzahl Benutzer /<br>Wissensbank <sup>3)</sup>                | Unbegrenzt <sup>4)</sup>   | 50              | 20              | unbegrenzt <sup>4)</sup>    | 5           | 1              | 5                       | unbegrenzt <sup>4)</sup> |

<sup>&</sup>lt;sup>1)</sup> Dies ist die Anzahl der Anwender, die gleichzeitig mit einer Wissensbank arbeiten können. Da beliebig viele Wissensbanken angelegt werden können (typischerweise 1 Wissensbank pro

<sup>© 2014</sup> SDS Software Dirk Sandhorst. Alle Rechte vorbehalten. Inforce ist ein eingetragenes Warenzeichen von Software Dirk Sandhorst. Microsoft und Windows sind eingetragene Warenzeichen der Microsoft Corporation. Adobe und Acrobat sind eingetragene Warenzeichen der Adobe Corporation. Alle anderen Zeichen sind womöglich Warenzeichen oder eingetragene Warenzeichen ihrer jeweiligen Besitzer.

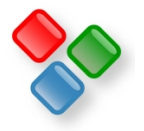

Projekt oder pro Abteilung), ist die Gesamtanzahl von Anwendern im Unternehmen ein Vielfaches hiervon.<br><sup>2)</sup> Dies ist die Anzahl der verschiedenen (HTML-) Formate, in denen Sie die Wissensbank als Website abspeichern können

<sup>4)</sup> Unbegrenzt bedeutet, dass die Anzahl nur durch die Leistungsfähigkeit des Rechners, also unter anderem durch den Prozessor, den verfügbaren Hauptspeicher und den verfügbaren Platz auf der Festplatte begrenzt ist.

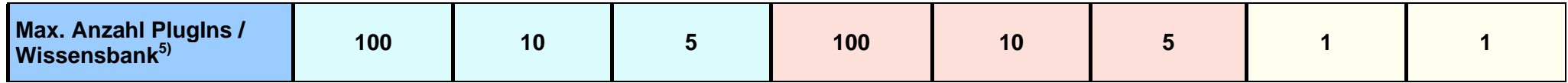

<sup>© 2014</sup> SDS Software Dirk Sandhorst. Alle Rechte vorbehalten. Inforce ist ein eingetragenes Warenzeichen von Software Dirk Sandhorst. Microsoft und Windows sind eingetragene Warenzeichen der Microsoft Corporation. Adobe und Acrobat sind eingetragene Warenzeichen der Adobe Corporation. Alle anderen Zeichen sind womöglich Warenzeichen oder eingetragene Warenzeichen ihrer jeweiligen Besitzer.

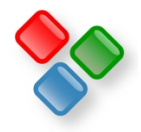

<sup>&</sup>lt;sup>5)</sup> Mit Hilfe von Plug-Ins können Sie die Funktionalität von Inforce für Ihre spezifischen Anforderungen erweitern. Ein Entwicklungs-Kit zur Entwicklung eigener Plug-Ins erhalten Sie auf Anfrage.

## **Welche Inforce-Edition ist die richtige für Sie ?**

Wenn Sie Inforce am **Einzelplatz** einsetzen möchten, können Sie sich zwischen der **Entry**-, der **Home**- und der **Professional**-Edition entscheiden, wenn Sie Inforce im **Team** einsetzen möchten, können Sie zwischen der **Standard**-, der **Business**- und der **Enterprise**-Edition wählen. Die Enterprise- und die Professional-Edition verfügen dabei über den vollen Leistungsumfang, die Business- und Home-Edition sind demgegenüber eingeschränkt und die Standard- bzw. Entry-Edition sind die Versionen für den Einstieg. Darüber hinaus gibt es die Inforce **Bookmarks** Edition, mit der Sie lediglich Internet-Adressen verwalten können, dies aber gemeinsam im Team und den kostenlosen Inforce **Reader**, mit dem Sie Wissensbanken laden und ansehen, aber nicht bearbeiten können. Ein Grund, eine 1-er Lizenz einer Team-Edition zu erwerben, obwohl nur ein Anwender Informationen in die Wissensbank einfügen soll, besteht darin, dass andere Anwender mit der Reader-Edition die Wissensbank gleichzeitig laden können und alle Änderungen sofort sehen.

- **Inforce Reader:** Diese Edition ist die richtige für Sie, wenn Sie keine eigenen Wissensbanken erstellen möchten, sondern nur von anderen erstellte Wissensbanken ansehen und nutzen möchten. Sie können den Inforce Reader auch zusammen mit Ihren Wissensbanken beispielsweise an Dritte weitergeben, wenn diese nicht selbst über eine Inforce Version verfügen. Der Inforce Reader ist kostenlos. Wenn in einem Team nur einige Personen Informationen hinzufügen, können alle anderen mit dem Inforce-Reader arbeiten.
- **Inforce Bookmarks:** Wenn Sie ausschließlich Internet-Adressen mit Inforce verwalten möchten, ist Inforce Bookmarks die richtige Edition für Sie. Mit Inforce Bookmarks können Sie Internet-Adressen wesentlich komfortabler sammeln und übersichtlicher ordnen als dies mit browsereigenen Features möglich ist. Sie können mehrere Bookmark-Sammlungen parallel pflegen, können Bookmarks gemeinsam im Team, browserunabhängig und rechnerübergreifend sammeln und können Ihre Bookmarks im HTML-Format publizieren (beispielsweise für Ihre Website oder für das Intranet).
- **Inforce Entry:** Mit der Entry-Edition können Sie pro Wissensbank bis zu zwei Informations-Typen verwalten. Ein Informations-Typ wäre beispielsweise "Internet-Adresse", ein anderer "Dokument" bzw. "Datei", ein dritter wäre "Buch", ein vierter "Notiz", ein fünfter "Zeitschrift". Mit der Entry-Edition können Sie beispielsweise alle Ihre Dokumente und ihre Internet-Adressen in einer Wissensbank verwalten, Bücher und Zeitschriften in einer zweiten etc.
- **Inforce Home:** Mit der Home-Edition können Sie pro Wissensbank bis zu 5 Informations-Typen verwalten. Mit der Home-Edition können Sie beispielsweise Internet-Adressen, Dokumente, Bücher, Zeitschriften und Notizen in einer Wissensbank verwalten. Damit ist mit der Home-Edition bereits Knowledge-Management im kleinen Rahmen möglich.
- **Inforce Professional:** Mit der Professional-Edition ist ein Knowledge-Management am Einzelplatz möglich. Sie können bis zu 100 Informations-Typen pro Wissensbank mit jeweils eigener Eingabemaske definieren, können verschiedene Benutzer anlegen und mit verschiedenen Rechten versehen, können einzelne Bereiche der Wissensbank spezifisch für bestimmte User sperren bzw. freigeben etc. Mit der Professional-Version können Sie auch eine Wissensbank für den Einsatz im Unternehmen aufbauen, die Informations-Typen definieren, die Reportformate festlegen etc.

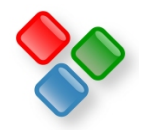

**Für die Arbeit im Team stehen Ihnen die folgenden Versionen zur Auswahl:** 

**Inforce Standard:** Dies ist die kleinste Inforce-Version, mit der Wissensbanken im Team bearbeitet werden können. Maximal 5 Anwender können gleichzeitig an einer Wissensbank arbeiten und es können maximal 5 Informations-Typen pro Wissensbank angelegt werden. **Inforce Business:** Mit der nächstgrößeren Version, der Business-Edition kann in Teams bis maximal 20 Personen gleichzeitig an einer Wissensbank gearbeitet werden und es können maximal 12 Informations-Typen pro Wissensbank angelegt werden. **Inforce Enterprise:** Wenn Ihr Team mehr als 20 Personen umfasst oder Sie mehr als 12 Informations-Typen pro Wissensbank haben möchten, benötigen Sie die leistungsfähigste Version von Inforce, die Enterprise Edition. Mit dieser können bis zu 500 Personen gleichzeitig an einer Wissensbank arbeiten und bis zu 100 Informations-Typen mit jeweils eigener Eingabemaske pro Wissensbank angelegt werden. Außerdem ist die Enterprise-Edition mit bis zu 100 Plug-Ins erweiterbar.

Dies sollte als grobe Richtschnur für Sie dienen. Daneben unterscheiden sich die verschiedenen Editionen bezüglich weiterer Leistungsmerkmale. Beispielsweise verfügen nur die Professional, die Business und die Enterprise Edition über eine indizierte Suche in .doc und .pdf-Dateien. Falls Sie also große Dokumentsammlungen zu durchsuchen haben, sollten Sie auf dieses Feature achten. Überprüfen Sie die obige Tabelle mit den Leistungsmerkmalen, um sich endgültig für eine Edition zu entscheiden. Da Sie innerhalb von 6 Wochen unter Anrechnung von 95% des Preises und innerhalb von 3 Monaten unter Anrechnung von 90% des Preises auf eine höherwertige Lizenz umsteigen können, können Sie auch problemlos mit einer kleineren Edition starten, um dann auf eine größere aufzurüsten.

Tipps und Beispiele für den Einsatz von Inforce finden Sie unter http://www..inforce.de/Download/inforcebeispiele.pdf

Ein Tutorial für die Bedienung finden Sie unter http://www.inforce.de/Download/inforcetutorial.pdf

Ein Broschüre zu Inforce erhalten Sie unter http://www.inforce.de/Download/inforceprospekt.pdf

Alle weiteren Informationen zu Inforce und SDS erhalten Sie hier:

SDS Software Dirk Sandhorst Agnesstr. 24A 22301 Hamburg Tel: 040 / 200 99 74 e-Mail: sds@inforce.de Internet:http://www.inforce.de

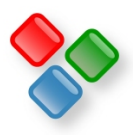

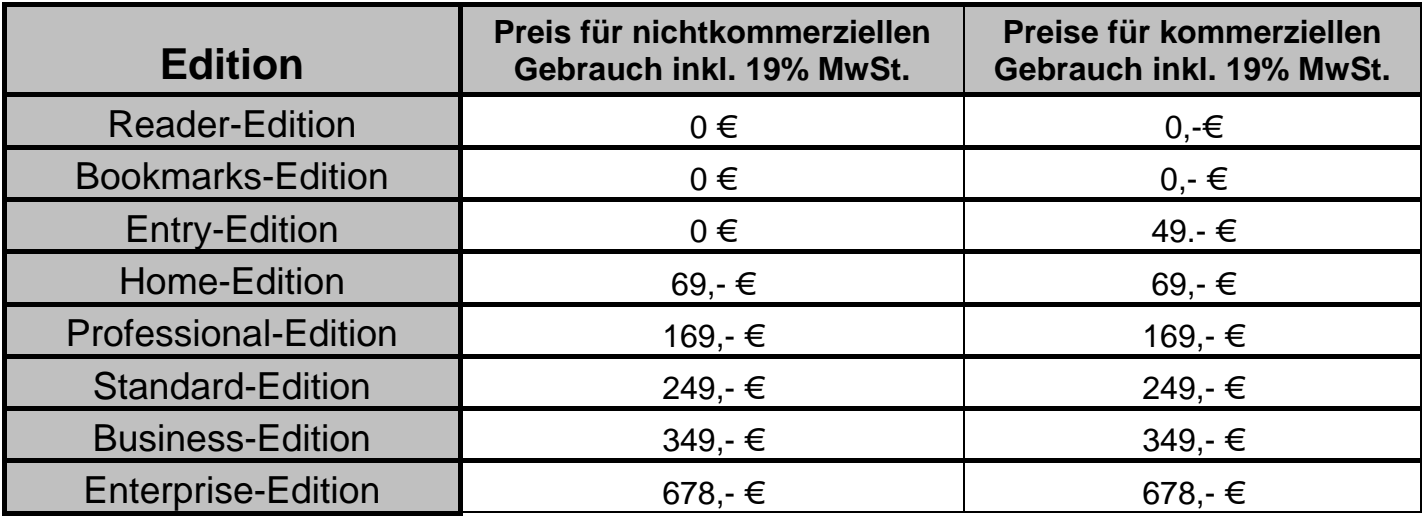

Bei diesen Preisen handelt es sich um die Preise für die Download-Lizenzen für jeweils eine Lizenz. Ab der Professional-Edition sind auch CD-Editionen inkl. Handbuch verfügbar. Die Preise für die CD-Editionen sind jeweils um 50 Euro höher. Die Multiuser-Editionen (Standard-Business-Enterprise) dürfen gegen Zahlung von 25% pro Arbeitsplatz auf zusätzlichen Rechnern im lokalen Netzwerk installiert werden. Allerdings dürfen gleichzeitig nur so viele Instanzen von INFORCE gestartet sein wie Volllizenzen erworben wurden. Außerdem darf pro erworbener Lizenz INFORCE zusätzlich auf einem Notebook eines Mitarbeiters installiert, auf dessen Desktop-Rechner eine Voll-Lizenz installiert ist. Für höhere Lizenzen gibt es Rabatte. Diese erfahren Sie auf Anfrage.

Diese Preise beinhalten kostenlosen Support per e-Mail oder Telefon und es können 12 Monate lang nach Kauf Updates und Upgrades kostenlos vom Inforce-Webserver heruntergeladen werden.

Es kann jederzeit von einer Edition auf eine andere umgestiegen werden. Sofern es sich um eine Version mit einer höheren Funktionalität handelt, können Wissensbanken sofort weiter bearbeitet werden. Es kann also auch zunächst mit einer kleineren Version begonnen und später auf eine höhere Version aufgerüstet werden oder Lizenzen für weitere Anwender hinzugekauft werden. Dabei wird beim Update auf eine höherwertige Lizenz jeweils ein bestimmter Prozentsatz des ursprünglich bezahlten Preises angerechnet. Innerhalb von **6 Wochen: 95%.** Innerhalb von **3 Monaten: 90%**, innerhalb von **14 Monaten: 75%**, innerhalb von **18 Monaten: 65%**, innerhalb von **24 Monaten: 50%**.

Preise sind freibleibend. Stand: 1.5.2014

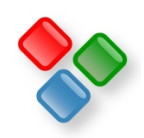